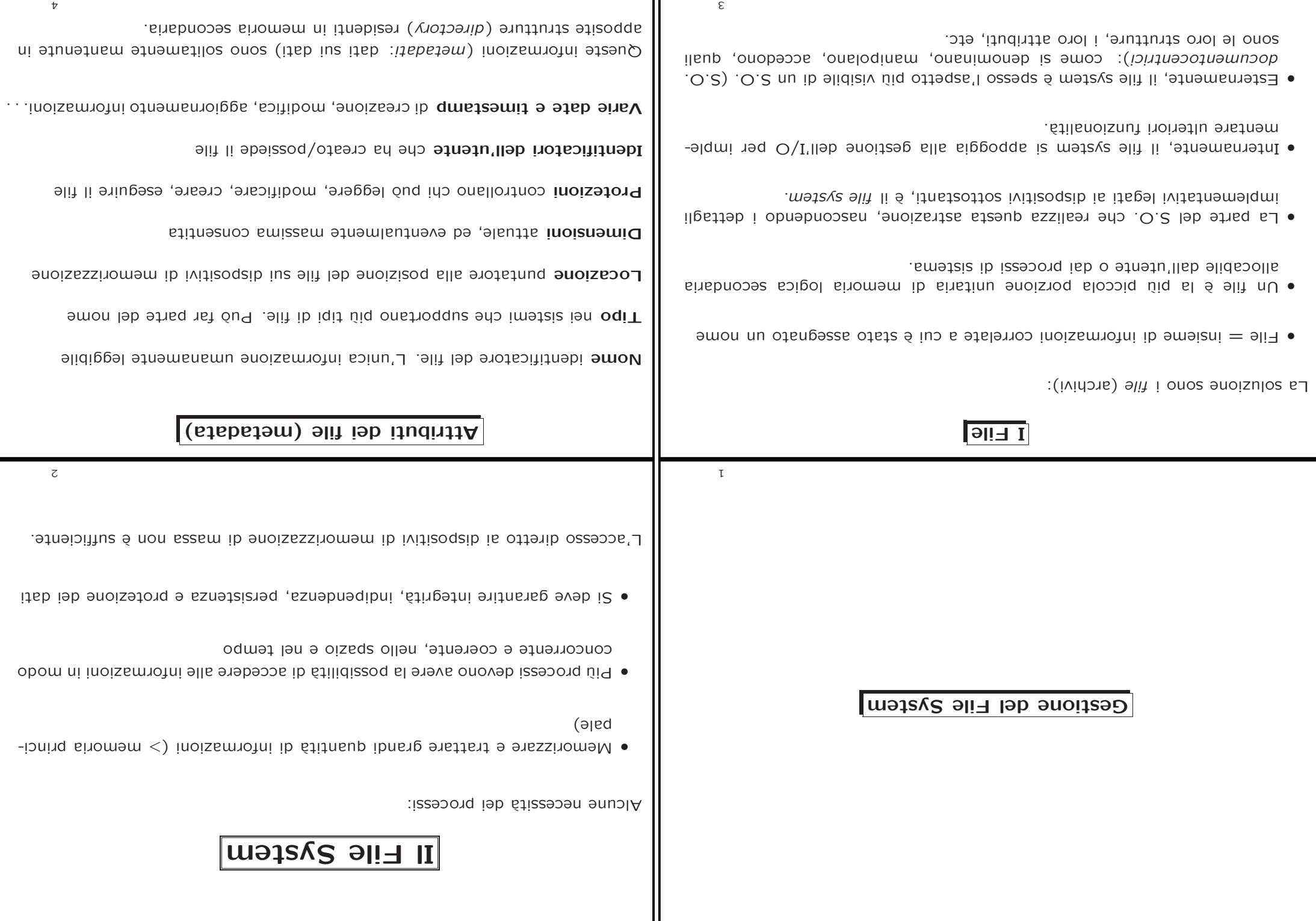

пr

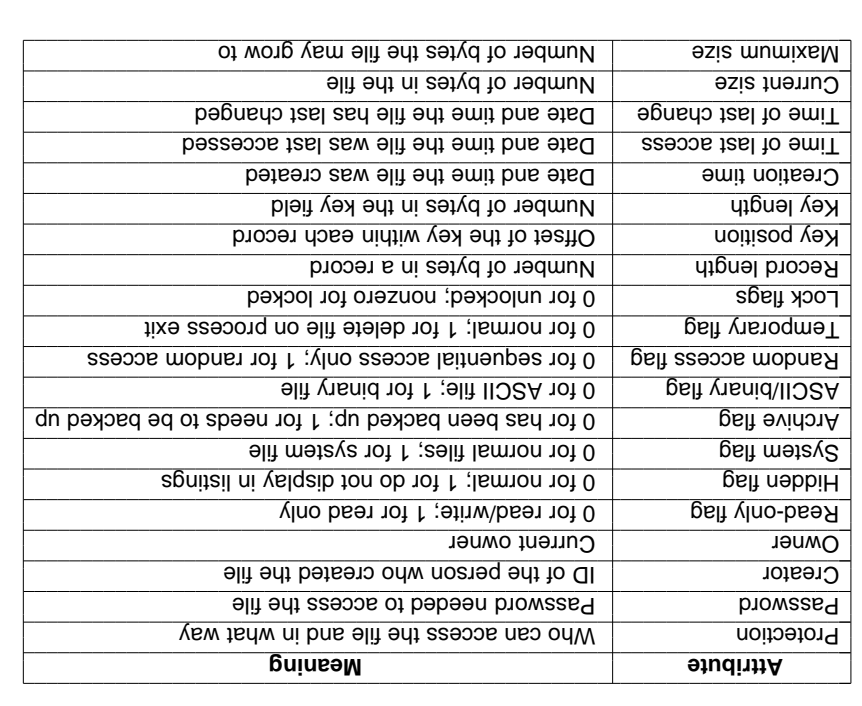

## Inoiznetxe.emsn : TA<sub>T</sub> - elit ieb iqiT

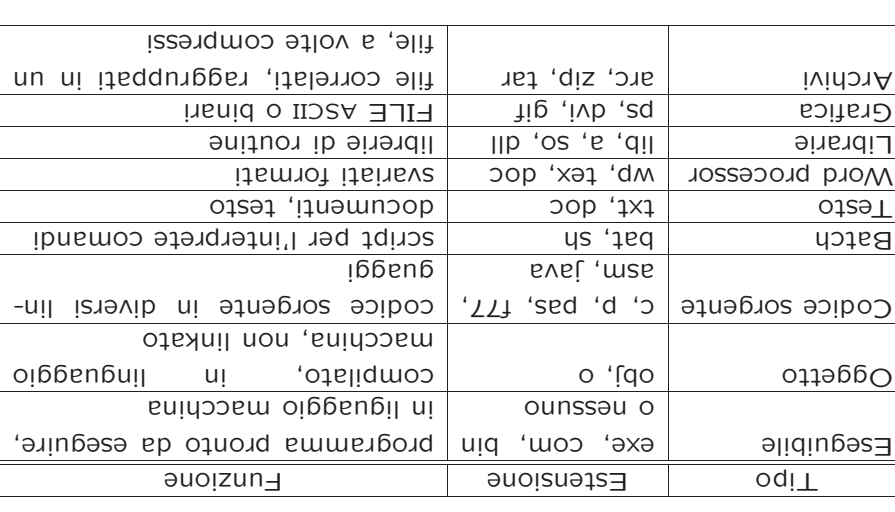

## Denominazione dei file

- $\bullet$  I file sono un meccaniancy is astrazione, and in the original oppe sasere denominato.
- $\bullet$  Il nome viene associato al file dall'utente, ed è solitamente necessario (ma non sufficiente) per accedere ai dati del file
- $\bullet$  Le regole per denominare i file sono fissate dal file system, e sono molto variabili
- lunghezza: fino <sup>a</sup> 8, <sup>a</sup> 32, <sup>a</sup> 255 caratteri –
- uale set? tipo di caratteri: solo alfanumerici <sup>o</sup> anche speciali; <sup>e</sup> da <sup>q</sup> ASCII, ISO-qualcosa, Unicode?
- case sensitive, insensitive –
- contengono altri metadati? ad esempio, il tipo? –

 $T$ ipi dei file — Unix: nessuusse aunsione

Unix non forza nessun tipo di file a livello di sistema operativo: non ci sono metadati che mantengono questa informazione.

Tipo <sup>e</sup> contenuto di un file slegati dal nome <sup>o</sup> dai permessi.

Sono le applicazioni a sapere di cosa fare per ogni file (ad esempio, i client di posta usano i MIME-TYPES).

E boassibile spesso "il possibile spessibilitio ispezionando il contenuto (e.g. i magic travers: informazioni memorizzate all'inizio di un file) attraverso programmi di sistema come file

\$ file iptables.sh risultati Lucidi iptables.sh: Bourne shell script text executable risultati: ASCII text Lucidi: PDF document, version 1.2

p.dvi: TeX DVI file (TeX output 2003.09.30:1337)

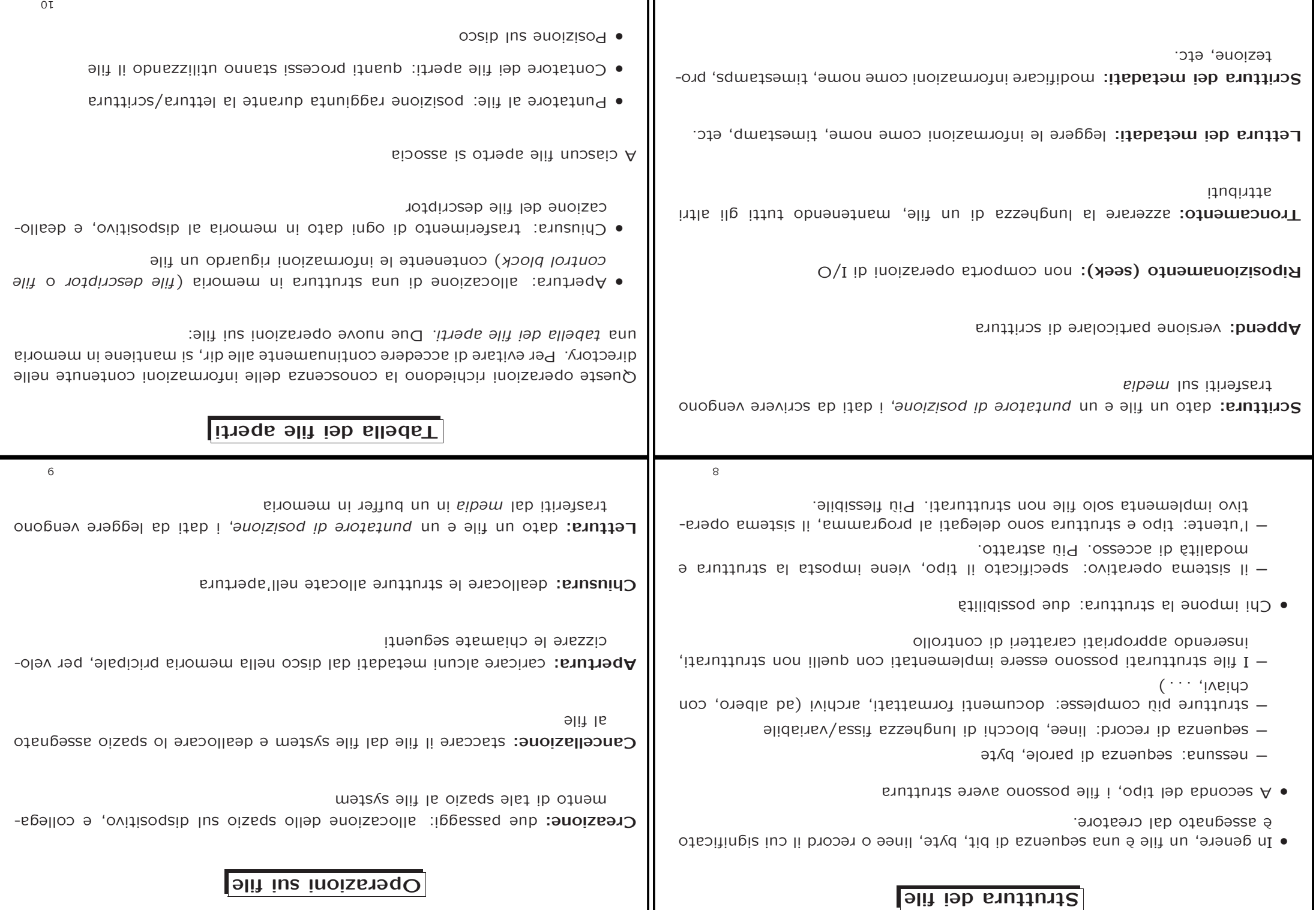

┑┍

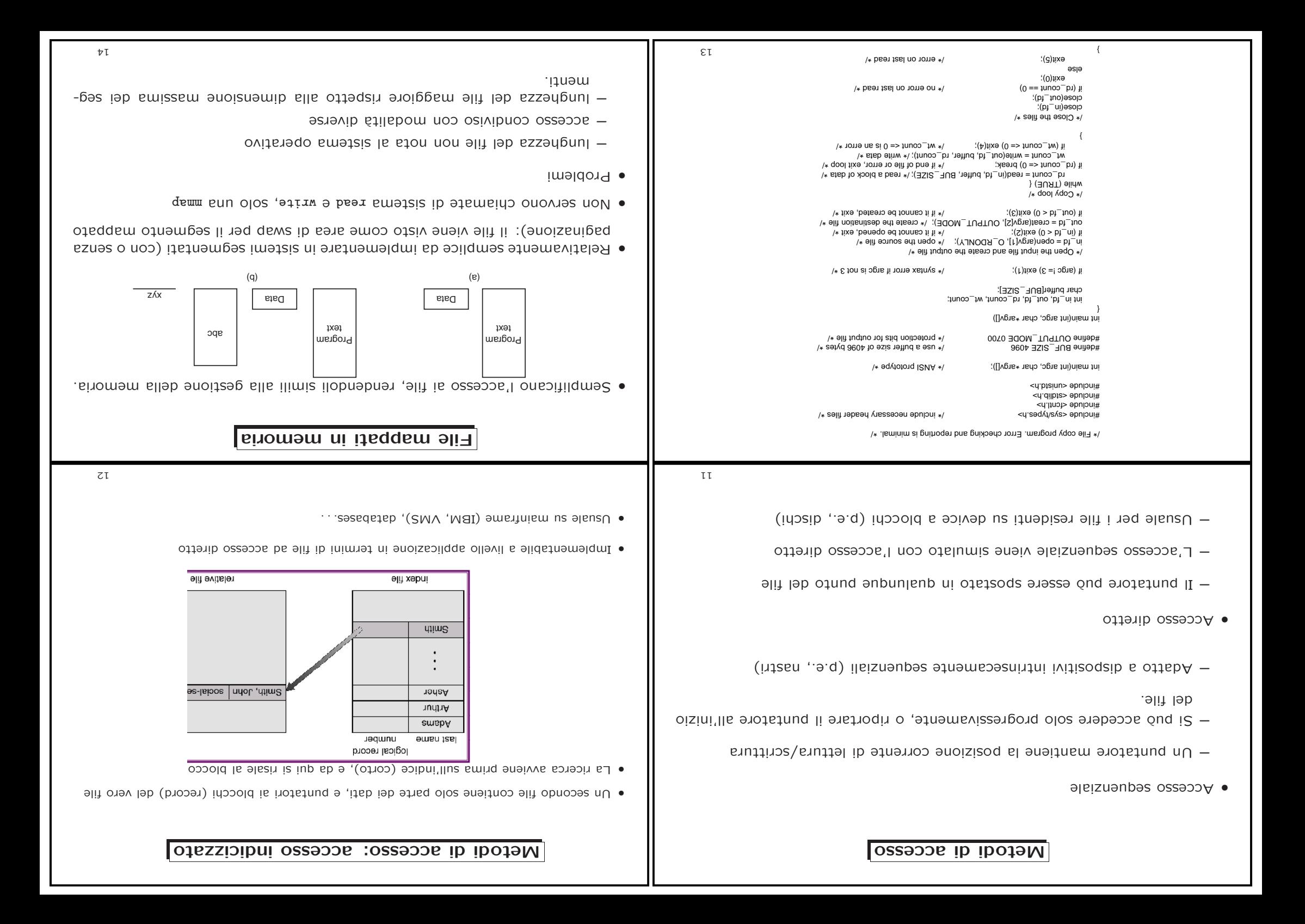

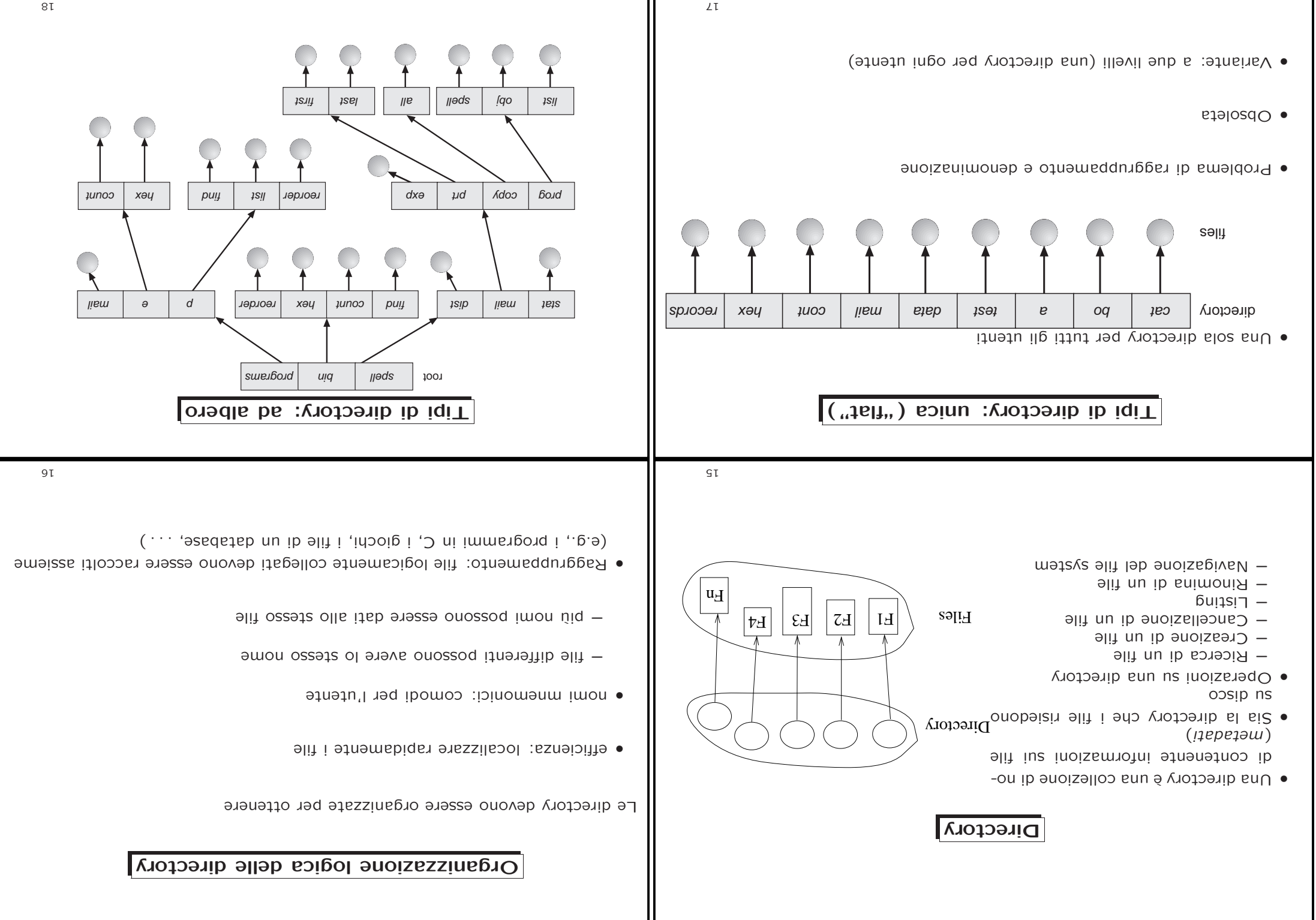

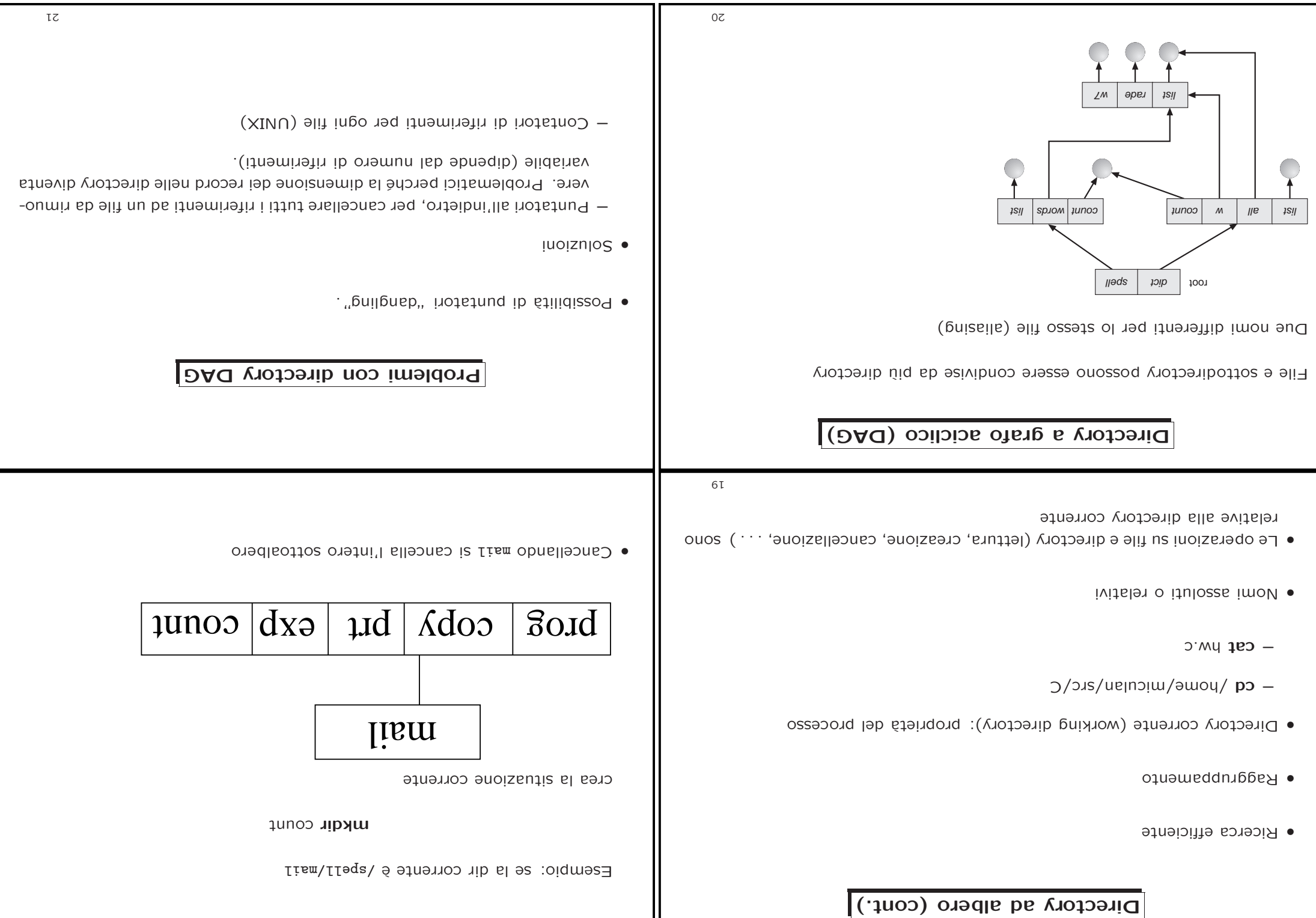

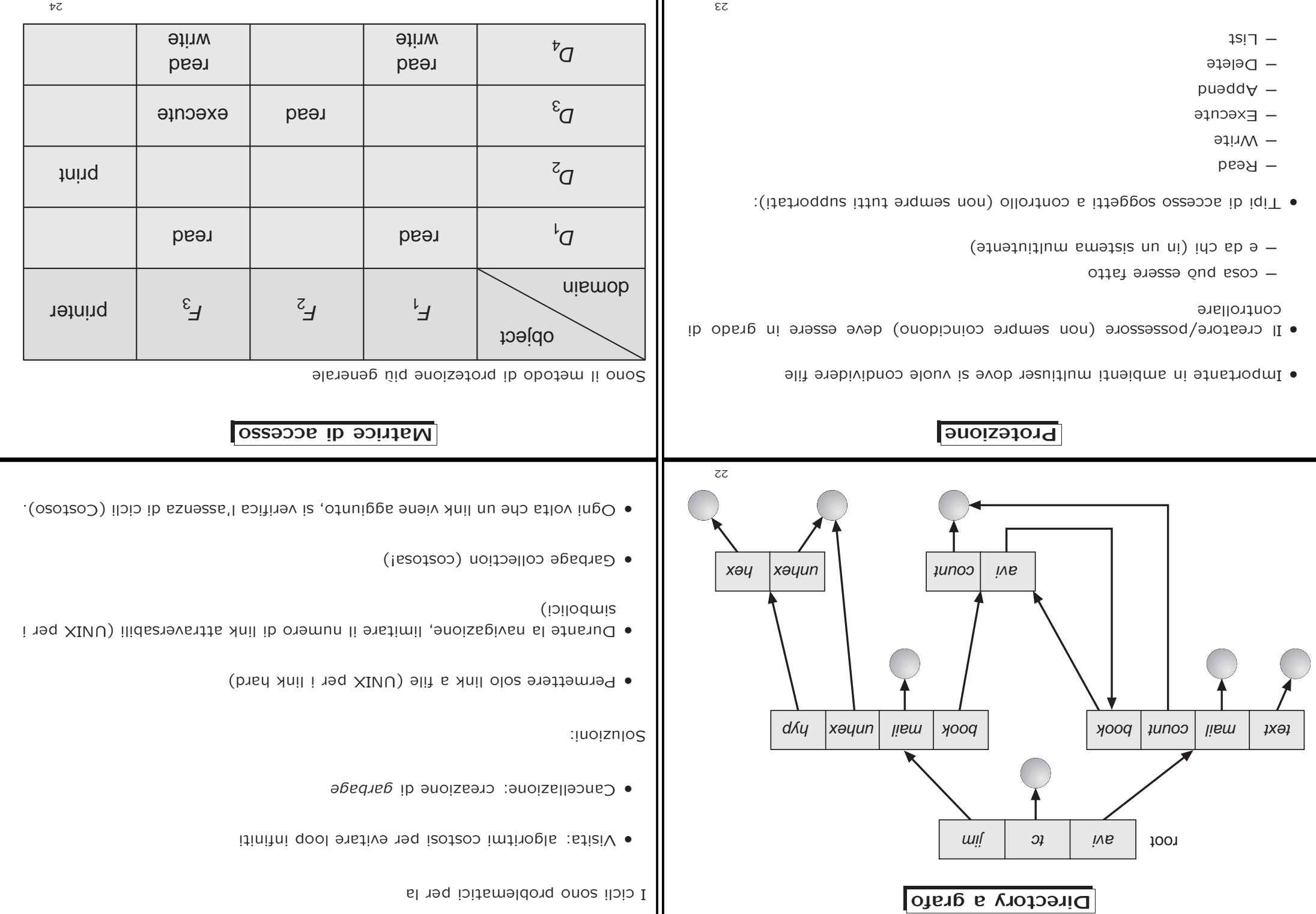

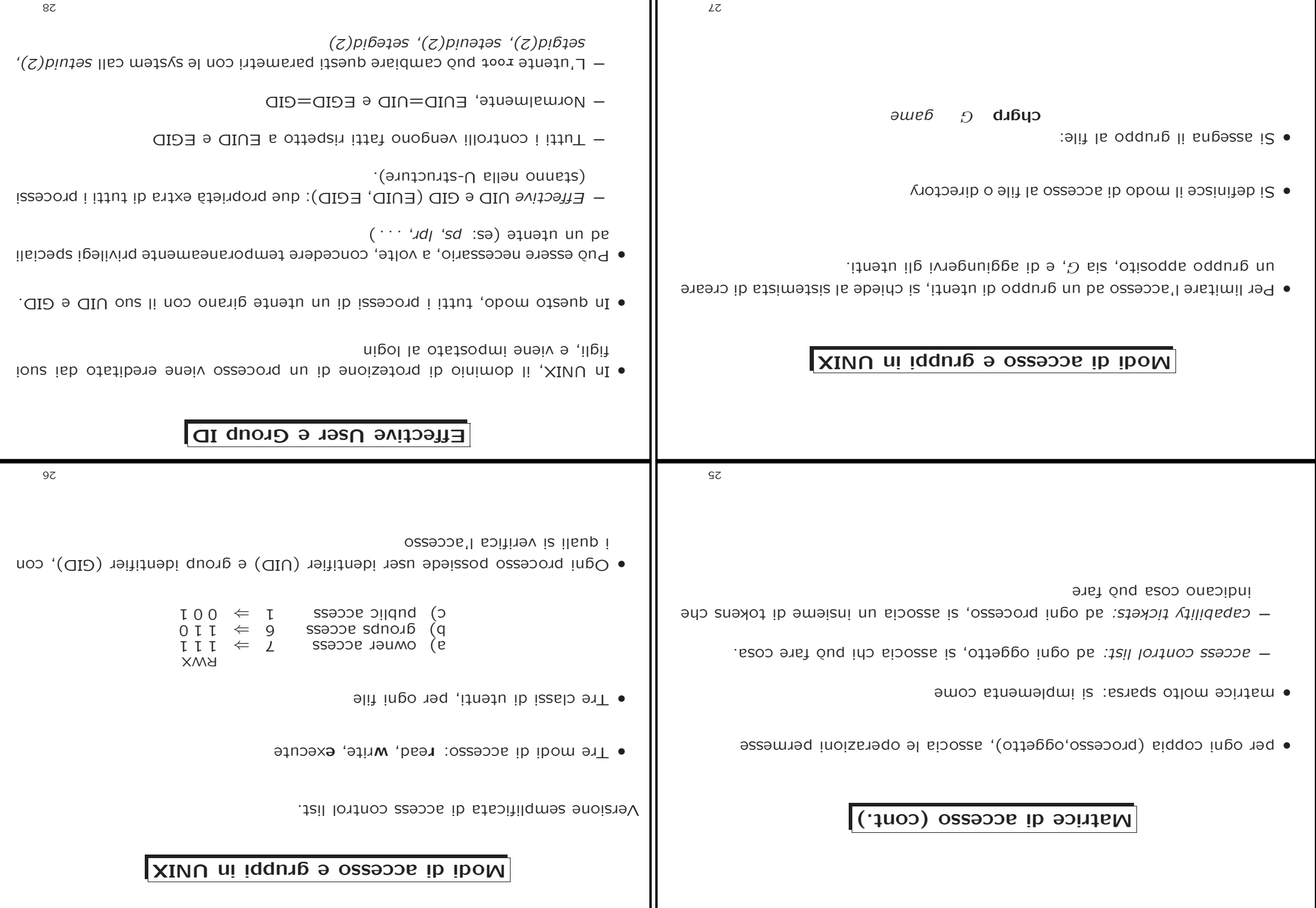

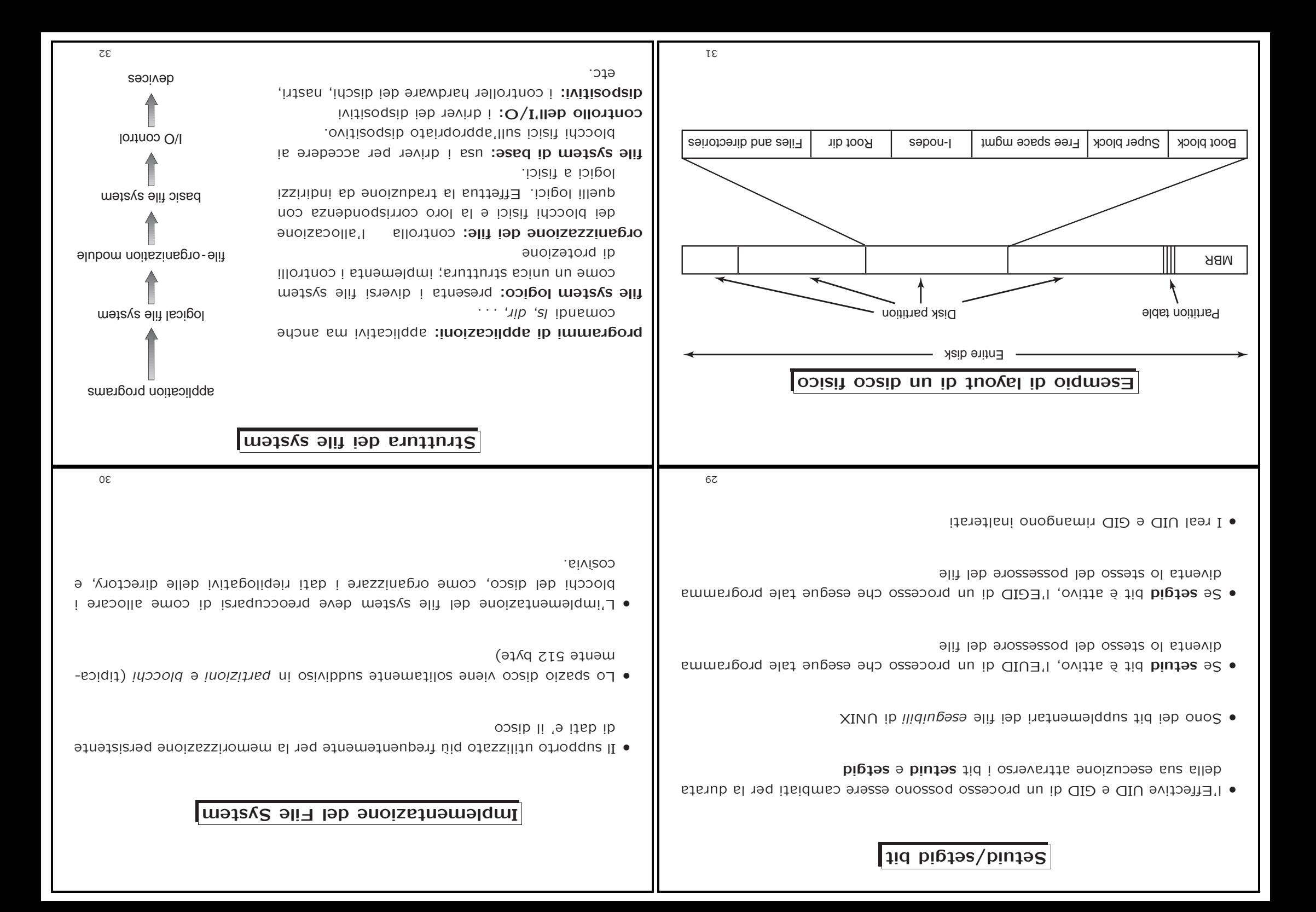

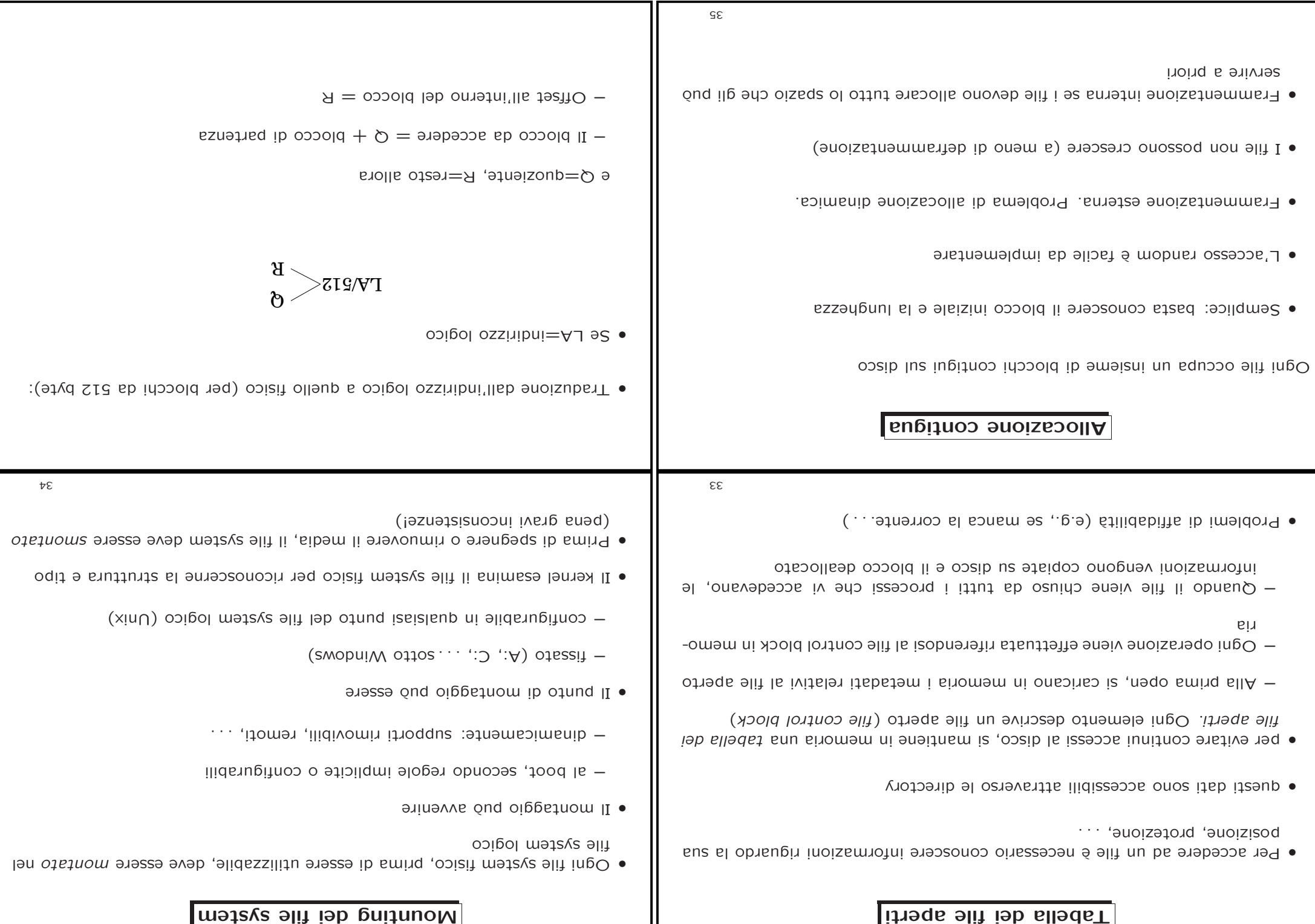

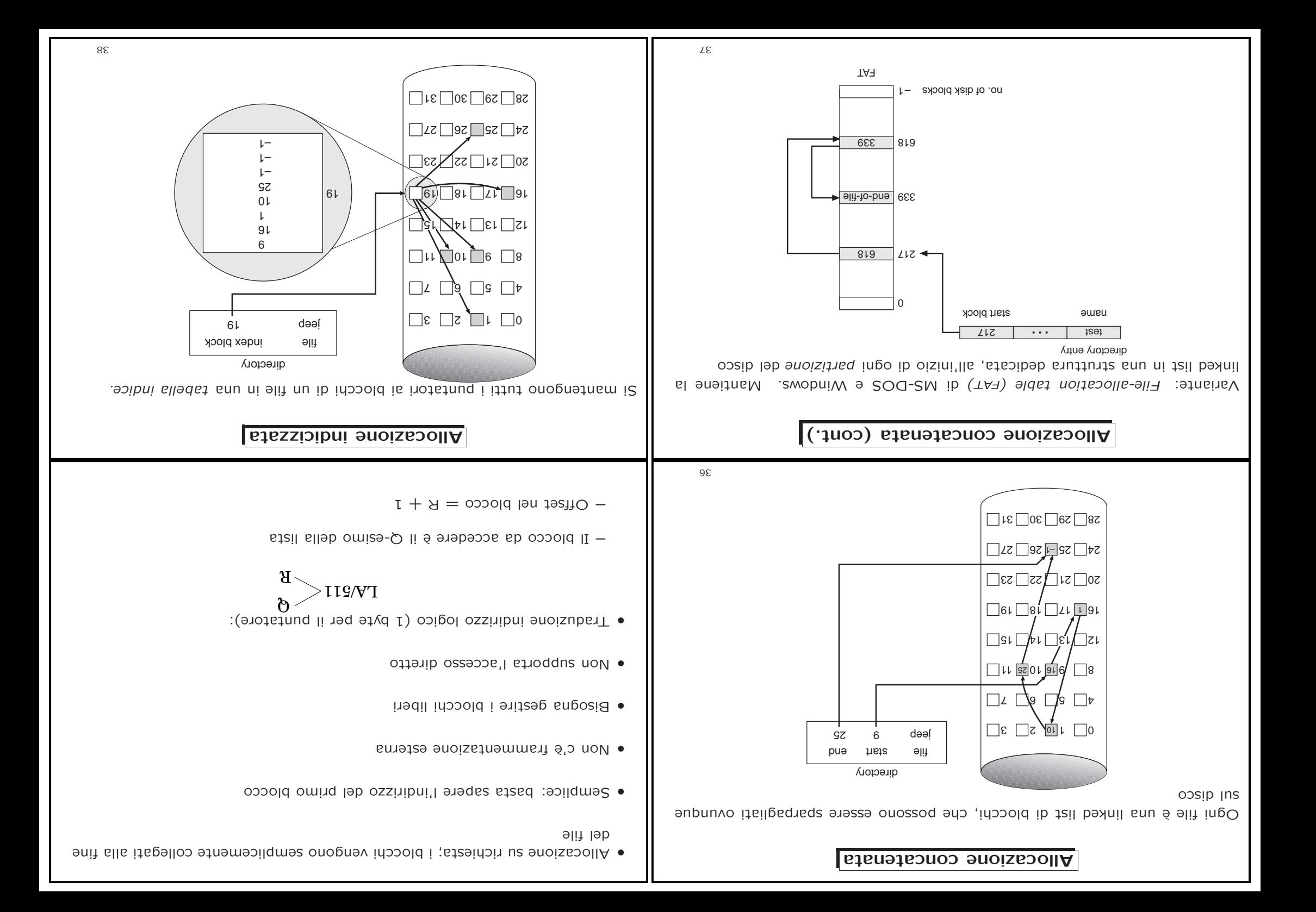

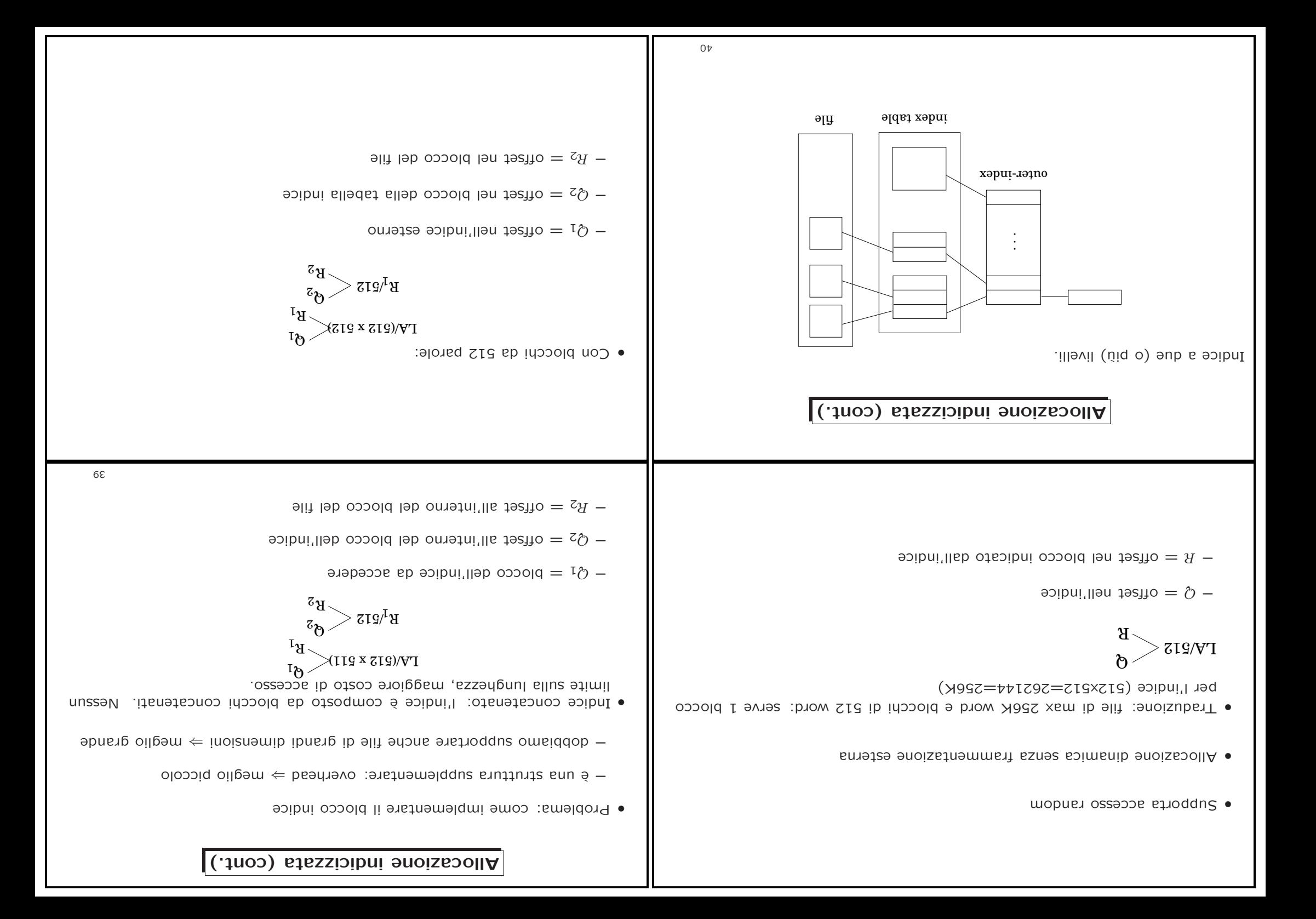

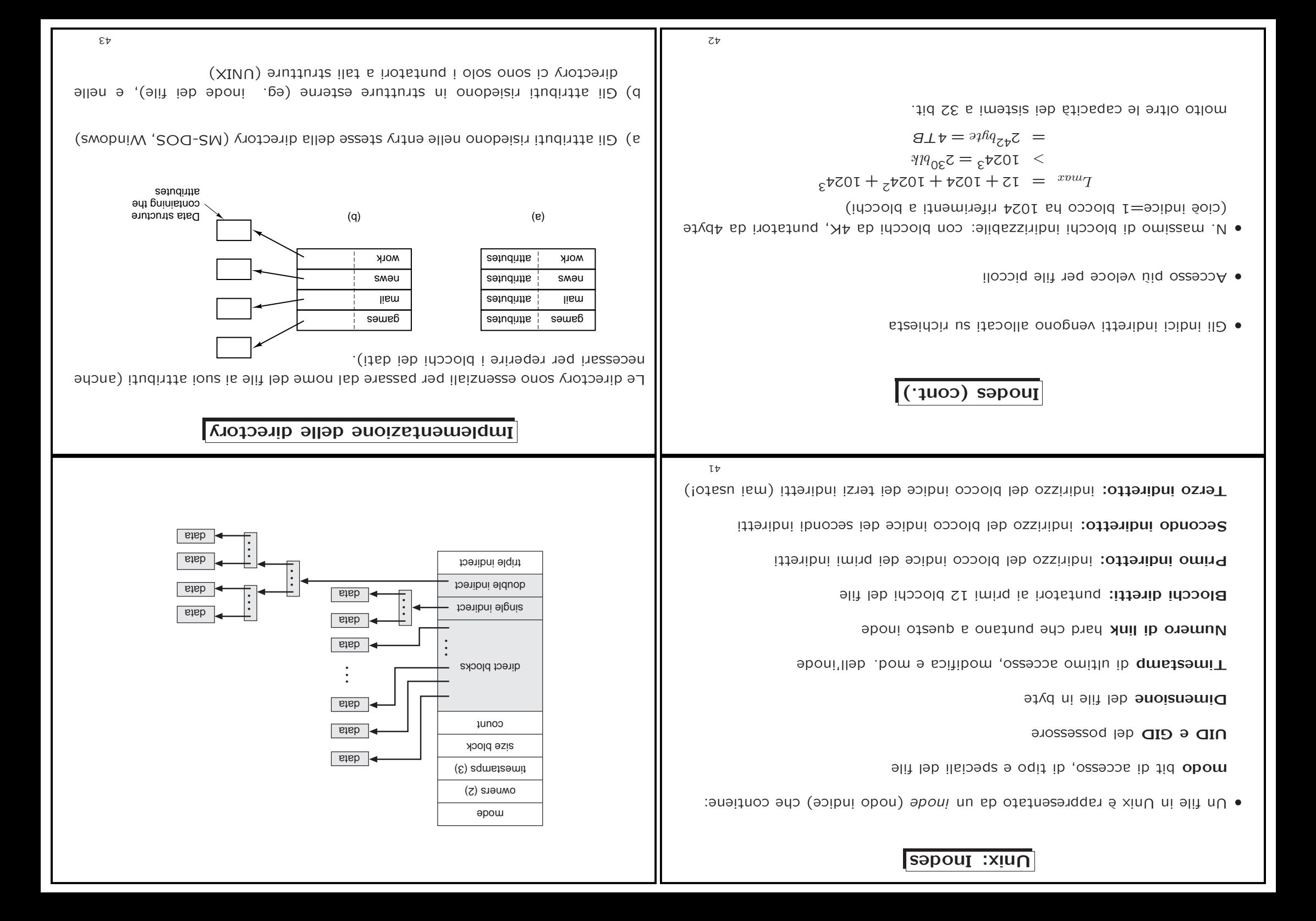

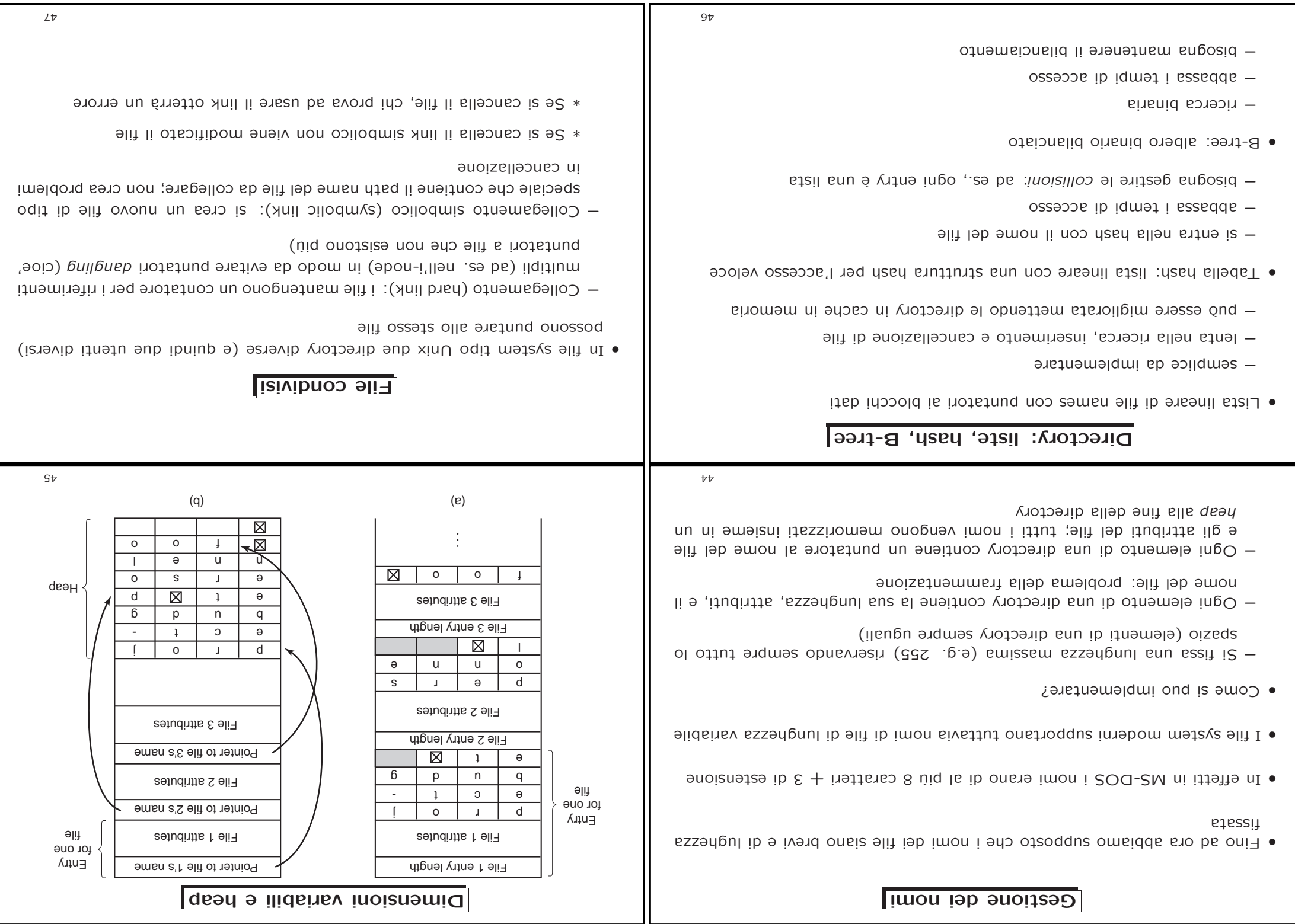

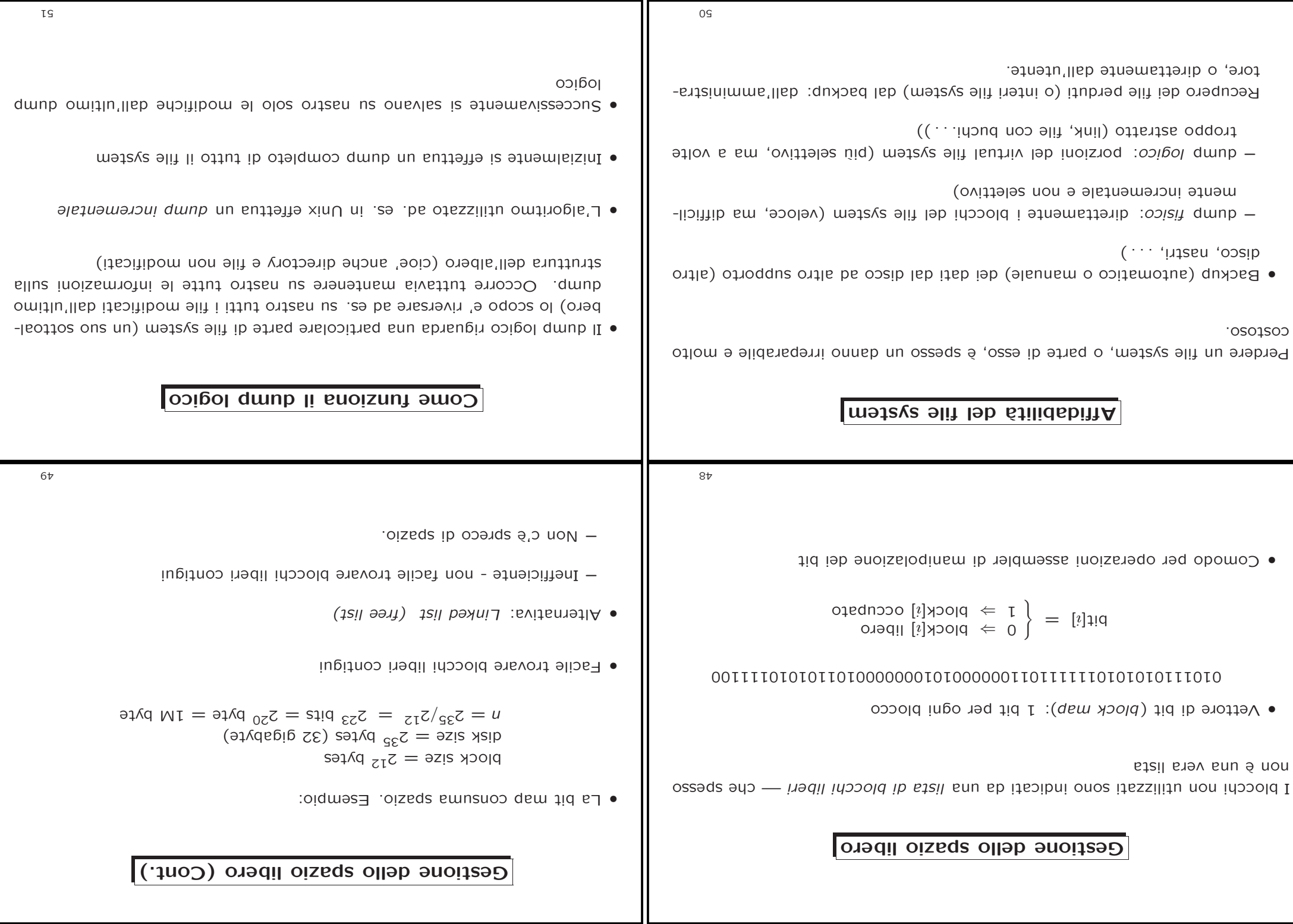

51

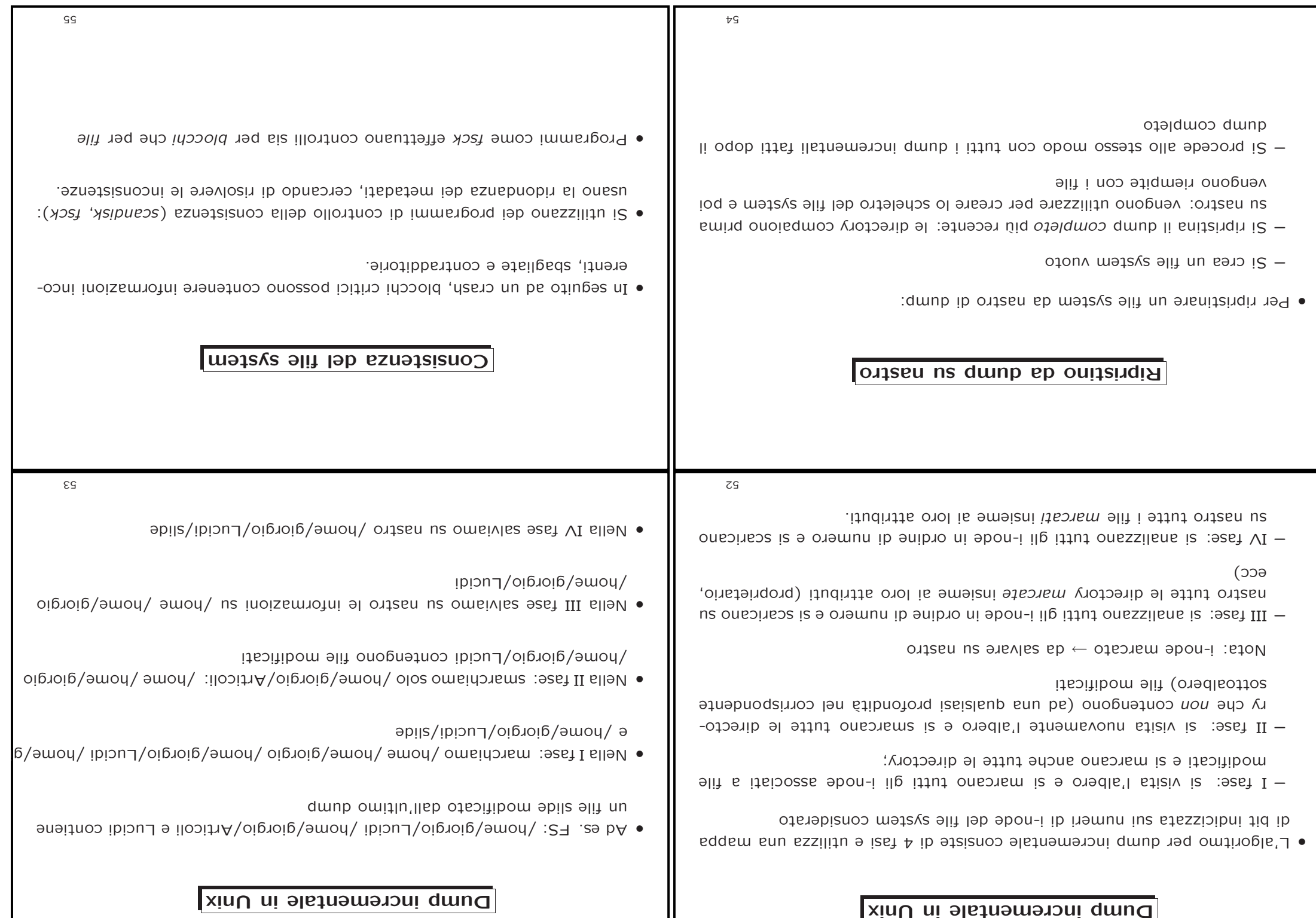

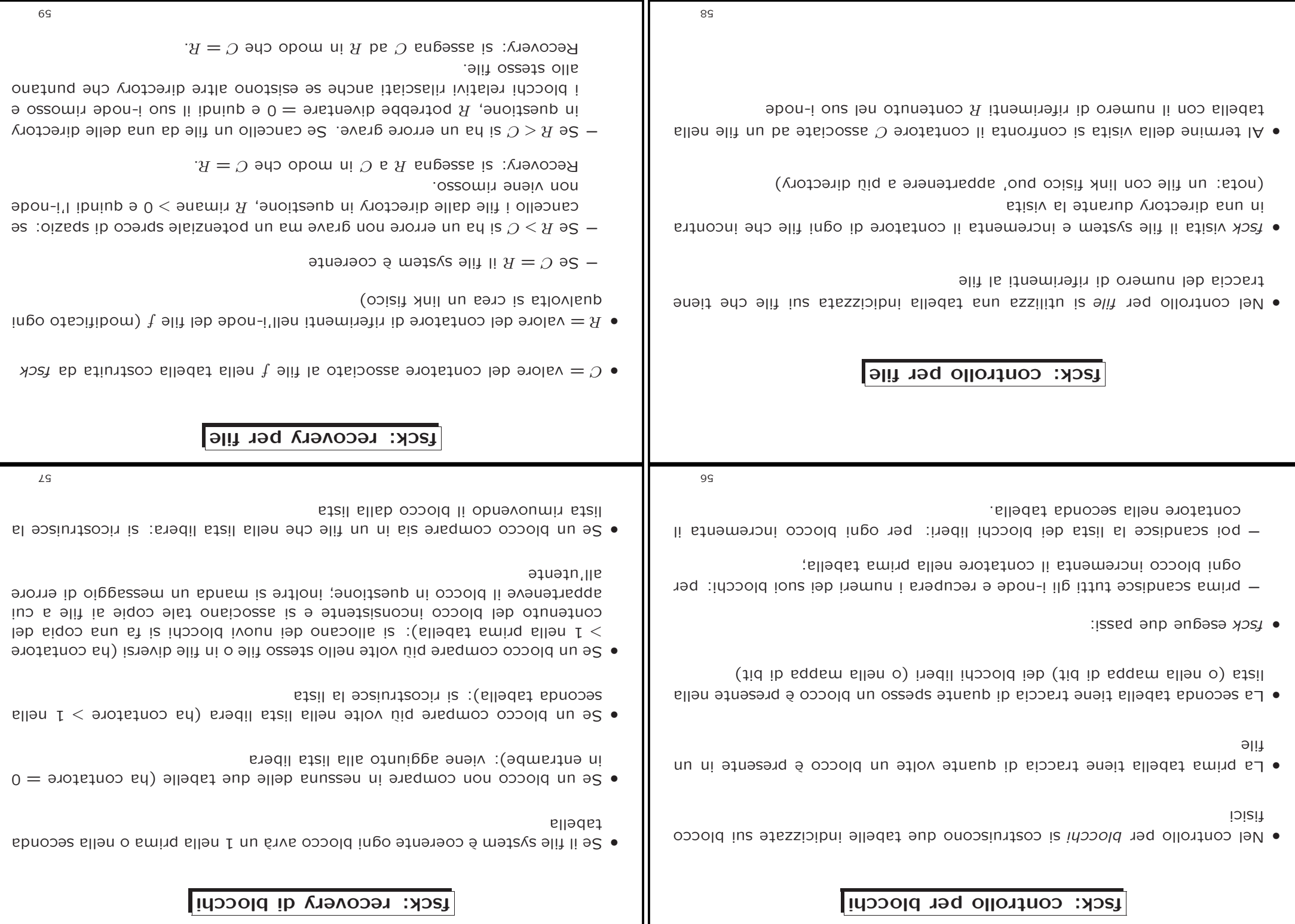

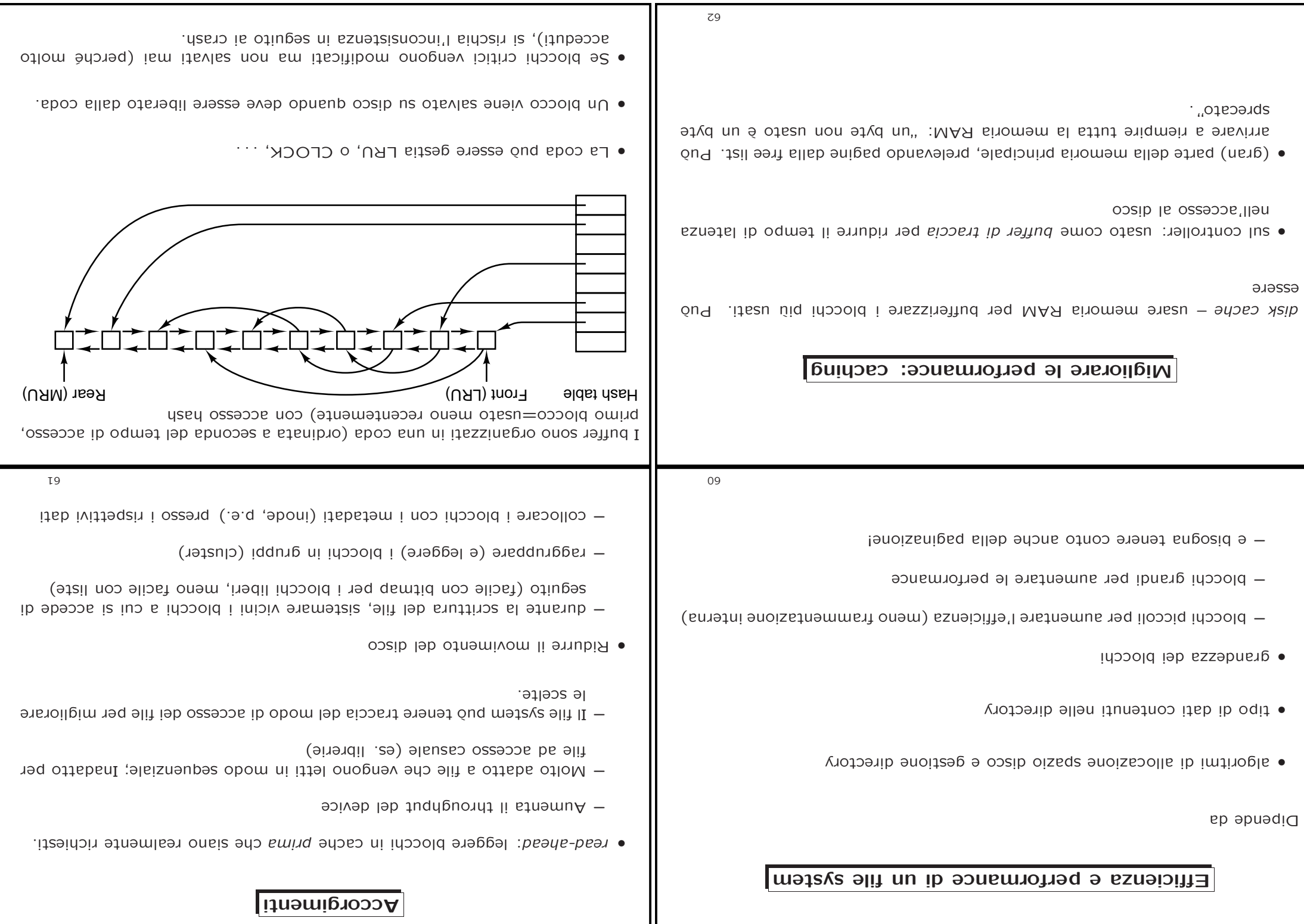

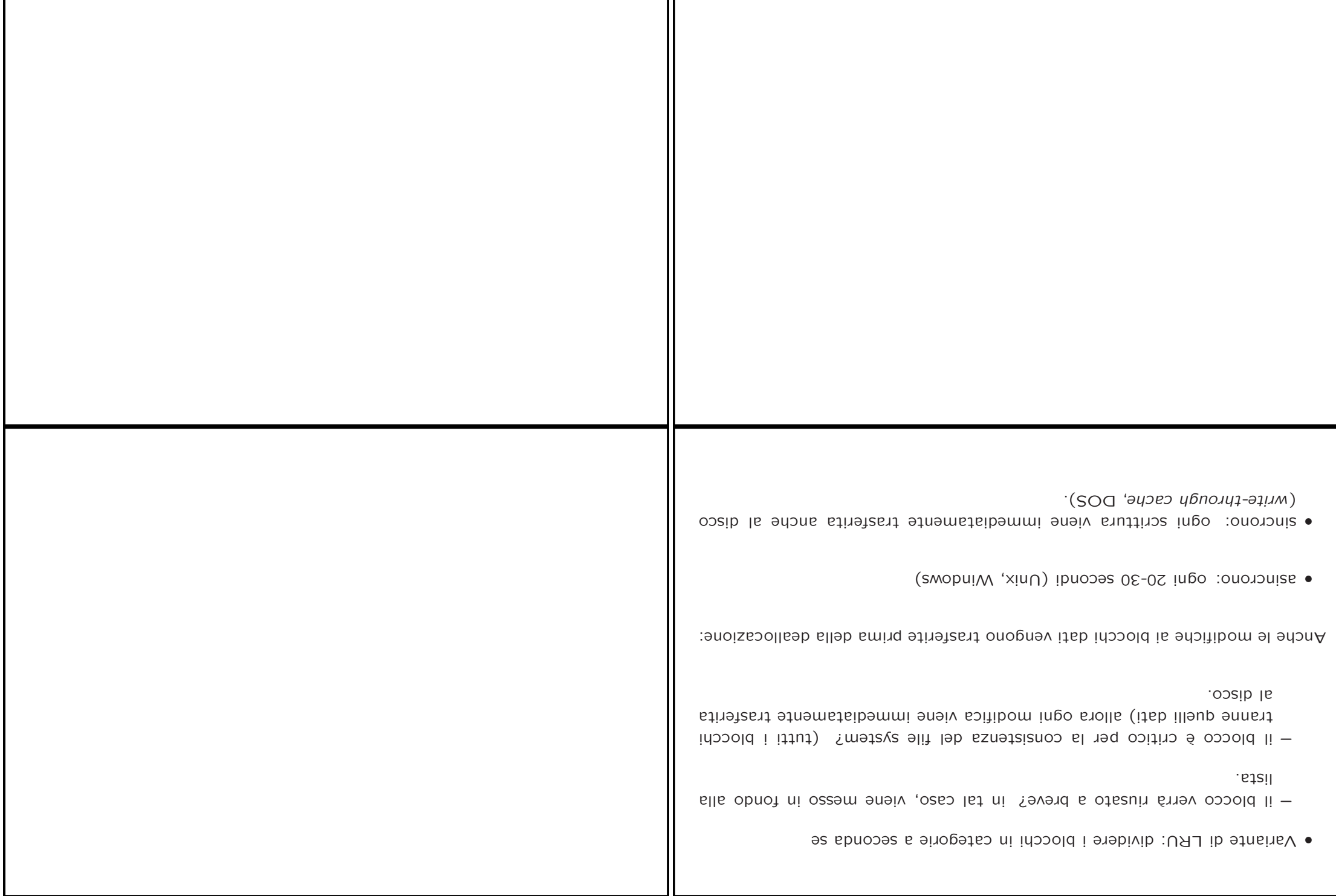

Ш